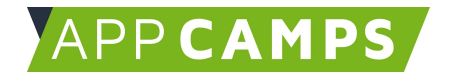

# **Rund um Daten: Daten und Internet**

**In diesem Kurs erlebst du in praktischen Übungen die spannende Welt der Daten.**

So arbeitest du mit diesen Unterlagen:

- 1. Startvideo anschauen
- 2. Selbstständiges Arbeiten mit den Lernkarten
- 3. Abschlussvideo anschauen

#### **1. Daten - was ist das eigentlich? Bits, Bytes & Binärcode**

In dieser Sitzung lernst du die Grundlagen der Welt der Daten, Datenverarbeitung und Datenspeicherung. Was meinen wir, wenn wir von "Daten" sprechen? Wie speichern und verarbeiten Computer Daten und was steckt hinter den Begriffen Bits, Bytes und Binärcode?

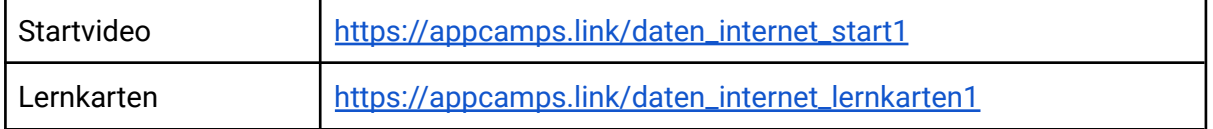

### **2. Das Internet - wie viele Daten produzieren wir jeden Tag?**

In dieser Sitzung lernst du über die Entstehung des Internets, dessen Infrastruktur und das weltweite Datenwachstum. Dabei schaust du dir u.a. das Internet in Echtzeit an und erforschst, wieviele Daten wir jeden Tag produzieren.

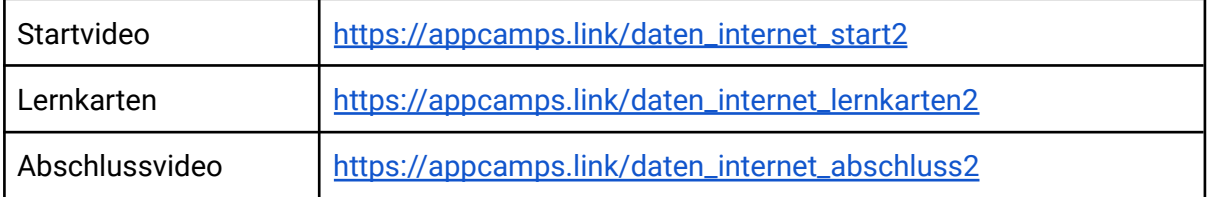

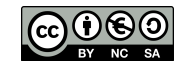

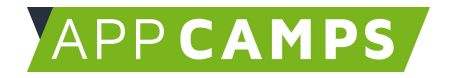

## **3. Datenströme im Internet - den Datenpaketen auf der Spur**

Oft reisen unsere Daten mit einem Klick in Sekundenschnelle um die ganze Welt. Du verfolgst die Datenpakete auf ihrer Reise durch das Internet durch verschiedenen Länder und Städte und überlegst, was dies für die Sicherheit der Daten bedeutet.

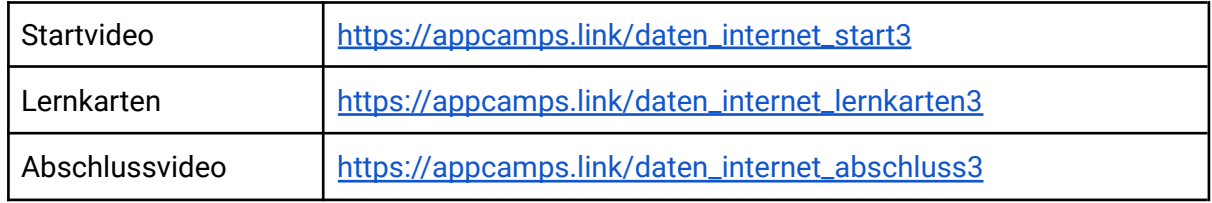

### **4. Wie funktionieren Suchmaschinen?**

In dieser Sitzung lernst du die Grundfunktionen von Suchmaschinen kennen und analysierst und bewertest Suchergebnislisten.

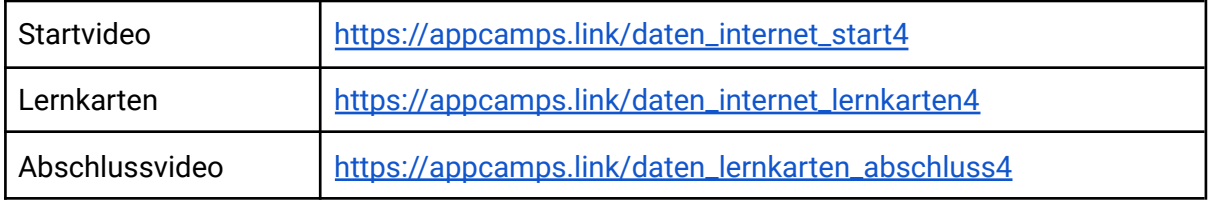

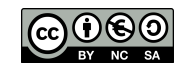